## Cheatography

## docker common use Keyboard Shortcuts by [jack12345](http://www.cheatography.com/jack12345/) via [cheatography.com/141017/cs/30125/](http://www.cheatography.com/jack12345/cheat-sheets/docker-common-use)

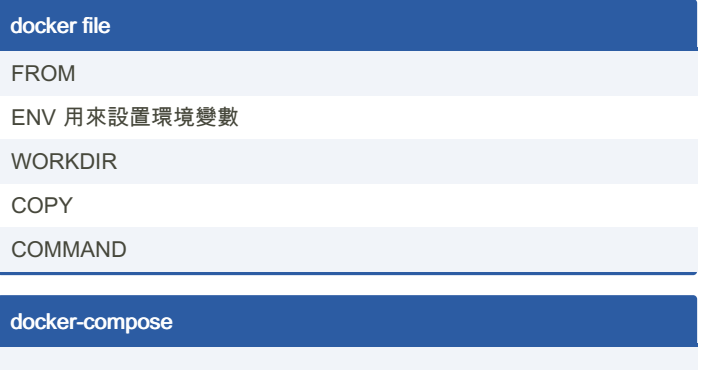

docker-compose up

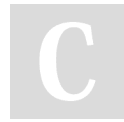

## By jack12345

[cheatography.com/jack12345/](http://www.cheatography.com/jack12345/)

Not published yet. Last updated 16th December, 2022. Page 1 of 1.

Sponsored by Readable.com Measure your website readability! <https://readable.com>